# **Kapitel 3 – Beobachten**

## Schritt für Schritt Anleitung

*1. Finden Sie die Beobachtungsregion —* Verwenden Sie einen Atlas oder eine Himmelskarte, um die Region zu lokalisieren, in der sich der veränderliche Stern befindet. Hierbei können die Sternbilder eine wertvolle Hilfe sein. Nehmen Sie Kartengröße 'A' oder 'B' und richten Sie die Karte Ihrem Sichtfeld entsprechend aus.

*2a. Finden Sie den veränderlichen Stern (mit Hilfe des Suchers/1x) —* Finden Sie auf der 'A' oder 'B' Karte einen leuchtstarken Referenzstern in der Nähe des veränderlichen Sterns. Schauen Sie in den Himmel um ebendiesen Stern zu lokalisieren. Wenn Sie den Referenzstern mit dem bloßen Auge nicht finden können (etwa wegen des starken Mondlichts oder anderer ungünstiger Lichtbedingungen) benutzen Sie den Sucher ihres Teleskops oder ein Weitfeld-Okular mit schwacher Vergrößerung und richten sie das Teleskop so nahe wie möglich auf die vermutete Position des Referenzsterns. Bedenken Sie, dass je nachdem welche Ausrüstung Sie benutzen, die Ausrichtung der Sterne wie man sie mit dem bloßem Auge sieht von der Abbildung mit dem Teleskop abweichen kann. Dazu müssen die Himmelsrichtungen N, S, O, W mit Ihrer verwendeten Ausrüstung abgeglichen werden (mehr dazu auf den Seiten 16 und 17). Überprüfen Sie, dass Sie den richtigen Referenzstern gefunden haben, indem sie leuchtschwächere Sterne in seiner Umgebung identifizieren.

Jetzt 'springen' sie langsam von Stern zu Stern ('star-hop') in Richtung des veränderlichen Sterns, wobei Sie sich gut an auffälligen Sternkonstellationen (Asterismen) orientieren können. Bis sie sich mit dem Beobachtungsfeld vertraut gemacht haben kann es einige Zeit und mehrere Wiederholungen - Karte, Himmel, Sucher und von vorne - brauchen um den veränderlichen Stern zu erreichen. Nehmen Sie sich diese Zeit um den Veränderlichen zweifelsfrei zu identifizieren. Manchmal kann es auch schon helfen, einige Linien zwischen verschiedenen Sternkonstellationen zu ziehen.

*2b. Finden Sie den veränderlichen Stern (mit Hilfe einer GoTo Montierung) —* Wenn Ihr

Teleskop mit einer GoTo Montierung ausgestattet ist, können Sie beim Finden des veränderlichen Sterns auf sie zurückgreifen. Vergewissern Sie sich, dass das Teleskop korrekt ausgerichtet ist. Die 2000-Koordinaten am oberen Rand der Karte sind die, die Sie für die Eingabe am Gerät nutzen sollten. Bedenken Sie, dass der veränderliche Stern eventuell nicht sofort augenscheinlich ist. Auch wenn der Veränderliche mit großer Sicherheit im Sichtfeld ist, sollten benachbarte Stern zur Sicherheit abgeglichen werden. Oft ist es auch hilfreich, den Umkreis eines leuchtstarken Sterns nach auffälligen Sternkonstellationen abzusuchen, die dann auf der Karte lokalisiert werden können. Von diesem Ausgangspunkt kann man dann von Stern zu Stern bis zum Veränderlichen 'springen'.

*3. Finden Sie die Referenzsterne —* Wenn Sie sich versichert haben, dass Sie den veränderlichen Stern zweifelsfrei gefunden haben, sind Sie bereit, eine Schätzung seiner Helligkeit durchzuführen, indem Sie ihn mit Sternen konstanter Helligkeit vergleichen. Diese Vergleichs- oder Referenzsterne sind zumeist in der direkten Nähe des Veränderlichen auf der Karte zu sehen. Finden Sie sie mit Ihrem Teleskop und stellen Sie wieder sicher, dass Sie den richtigen Stern lokalisiert haben.

*4. Schätzen Sie die Helligkeit —* Um die Helligkeit eines veränderlichen Stern abzuschätzen, ermitteln Sie einen Referenzstern, dessen Helligkeit der des Veränderlichen am nächsten kommt. Wenn der Veränderliche und der Referenzstern nicht gerade zufällig dieselbe Helligkeit haben, müssen Sie zwischen einem helleren und einem schwächeren Referenzstern interpolieren (die Übung zur Interpolation in Bild 3.1 (Seite 15) demonstriert das Vorgehen).

*5. Protokollieren Sie Ihre Beobachtungen —*  Folgende Informationen sollten Sie möglichst zeitnah zu Ihren Beobachtungen ins Logbuch eintragen:

- **Kennnummer des veränderlichen Sterns** (siehe Seiten 23-25 für weitere Informationen dazu)
- **Datum und Uhrzeit** Ihrer Beobachtungen

## Abbildung 3.1 *– Übungen zur Interpolation*

Die folgenden Beispiele demonstrieren, wie zwischen zwei Referenzsternen interpoliert wird, um die Helligkeit eines veränderlichen Stern zu bestimmen. Bedenken Sie, dass in der Realität alle Sterne als Punkte erscheinen, nicht als Scheibchen mit unterschiedlichen Durchmessern. Die Sterne, die zur Interpolation herangezogen werden, sind mit Pfeilen markiert.

Ergänzende Informationen zum Thema Interpolation bietet der 'Telescope Simulator', eine dynamische Präsentation wie man die Helligkeit veränderlicher Sterne abschätzt, der auf der AAVSO Webseite https://www.aavso.org/online-resources abgerufen werden kann.

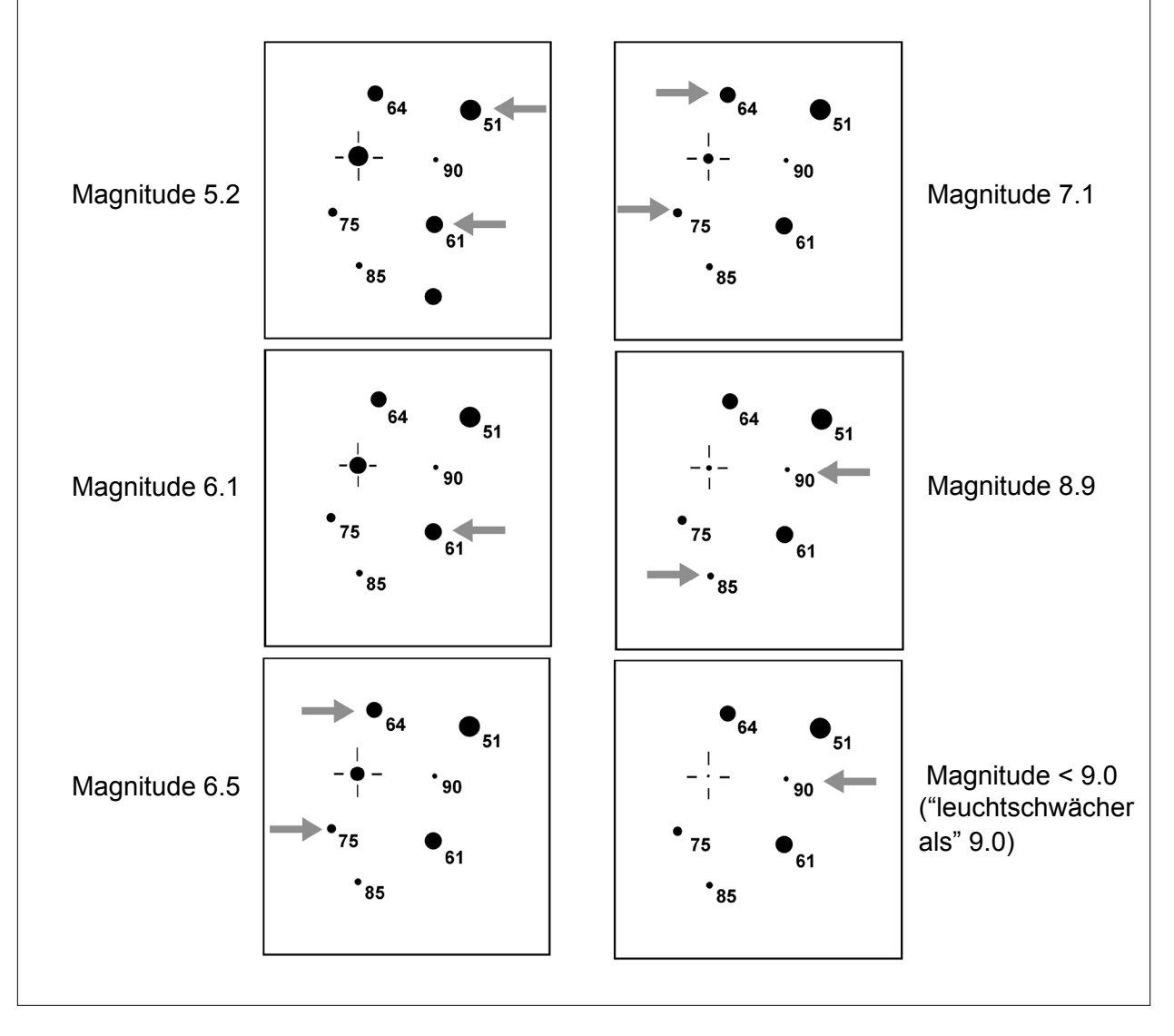

- **Schätzung der Helligkeit** des veränderlichen **Sterns**
- **Helligkeit der Referenzsterne**, die für die Schätzung herangezogen wurden.
- **Kartennummer**
- **Bemerkungen zu Einschränkungen** der Sichtverhältnisse (wie z.B. Wolken, Nebel, Mondlicht, usw.)

*6. Bereiten Sie Ihren Bericht vor —* Es gibt ein bestimmtes Format und bevorzugte Programme um Ihre Berichte bei der AAVSO Hauptstelle einzureichen. Ein Leitfaden dazu wird in Kapitel 7 dieser Anleitung gegeben.

## Weiterführende Beobachtungstipps

## *Gesichtsfeld*

Für neue Beobachter kann es sehr hilfreich sein, die ungefähre Größe des Sichtfelds ihres Teleskops mit unterschiedlichen Okularen zu ermitteln. Richten Sie Ihr Teleskop dazu auf eine Region in der Nähe des Himmelsäquators und lassen Sie, ohne das Instrument selbst zu bewegen, einen hellen Stern das Sichtfeld passieren. Der Stern bewegt sich mit einer

Geschwindigkeit von einem Grad in vier Minuten in der Nähe des Äquators. Wenn der Stern also beispielsweise zwei Minuten benötigt um das Sichtfeld zu durchqueren, ist dessen Durchmesser ein halbes Grad.

Wenn die Größe des Sichtfelds bestimmt wurde, kann ein Kreis mit dem entsprechenden Durchmesser, mit dem veränderlichen Stern im Mittelpunkt, auf der Karte gezogen werden, um den Blick zu lenken. Eine andere Möglichkeit wäre es, das Sichtfeld mit einem Ring aus Pappe, Plastik oder Draht, der über die Karte geschoben werden kann, hervorzuheben.

## *Ausrichtung der Karten*

Um Sternkarten erfolgreich zu benutzen, müssen Sie sich mit der N-S und O-W Ausrichtung, sowohl beim Erstellen der Karten als auch beim Ausrichten zur Himmelsbeobachtung, vertraut machen.

Wenn Sie zum Beispiel ein Fernglas benutzen oder mit dem bloßen Auge beobachten, ist eine Karte mit der Orientierung Norden-oben und Westen-rechts am besten geeignet. Für Beobachtungen mit einem Spiegelteleskop (mit

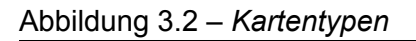

Die Zeichnung auf der rechten Seite stellt dar, wie eine Sterngruppe durch ein Fernglas, einen Newton-Reflektor (gerade Anzahl an Spiegelungen) und ein Cassegrain-Teleskop (ungerade Anzahl an Spiegelungen) erscheinen würde. Unter jedem Instrument ist die zugehörige Karte und ihre korrekte Ausrichtung gezeigt.

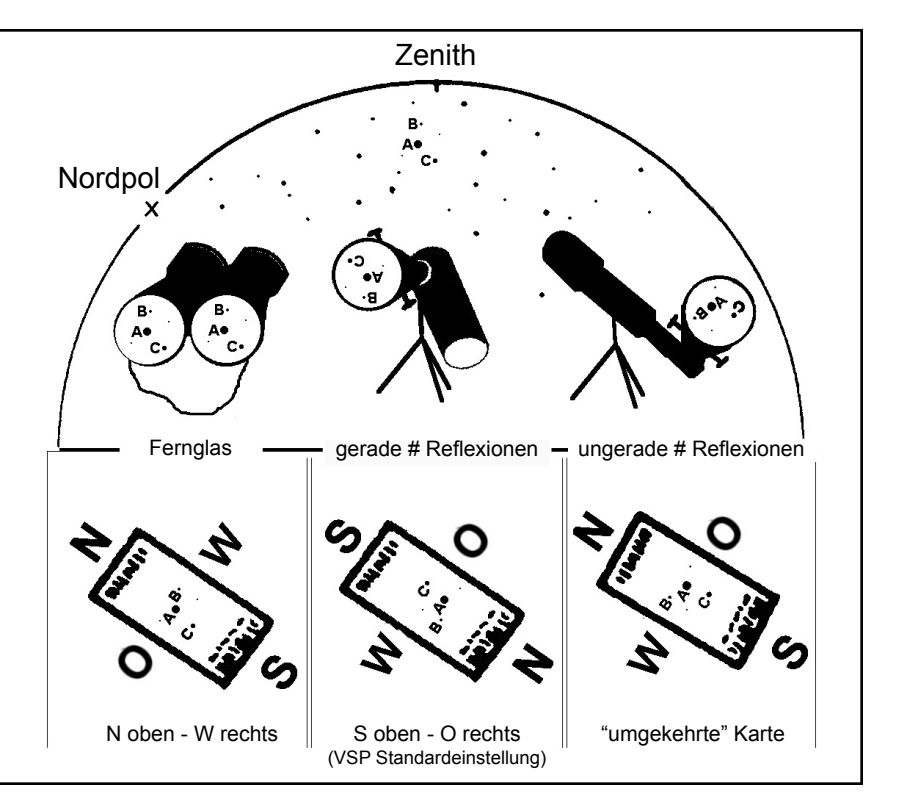

Veränderlicher zwischen Polarstern und Horizont

Unabhängig davon welche Karte Sie benutzen, ändert sich mit der Rotation der Erde die Position des veränderlichen Sterns relativ zum Horizont. Folgende Regeln helfen bei der Ausrichtung Ihrer Karte:

1. Blicken Sie in die Richtung mit dem kürzesten Abstand zwischen veränderlichem Stern und Horizont.

2. Halten Sie die Sternkarte über Ihren Kopf neben den veränderlichen Stern.

Ausrichtung der Karten 1988 ausrichtung der Karten (Süden oben - Osten rechts) werden so gedreht, dass 'Süden' in Richtung des Polarsterns zeigt (auf der Südhalbkugel muss dann entsprechend 'Norden' auf den Südlichen Himmelspol zeigen). Bei Karten für Ferngläser oder solche, die mit der Option 'reversed' erstellt wurden, muss 'Norden' in Richtung des Polarsterns zeigen.

> 4. Bringen Sie die Karte in eine angenehme Arbeitsposition ohne dabei die Ausrichtung zu verändern.

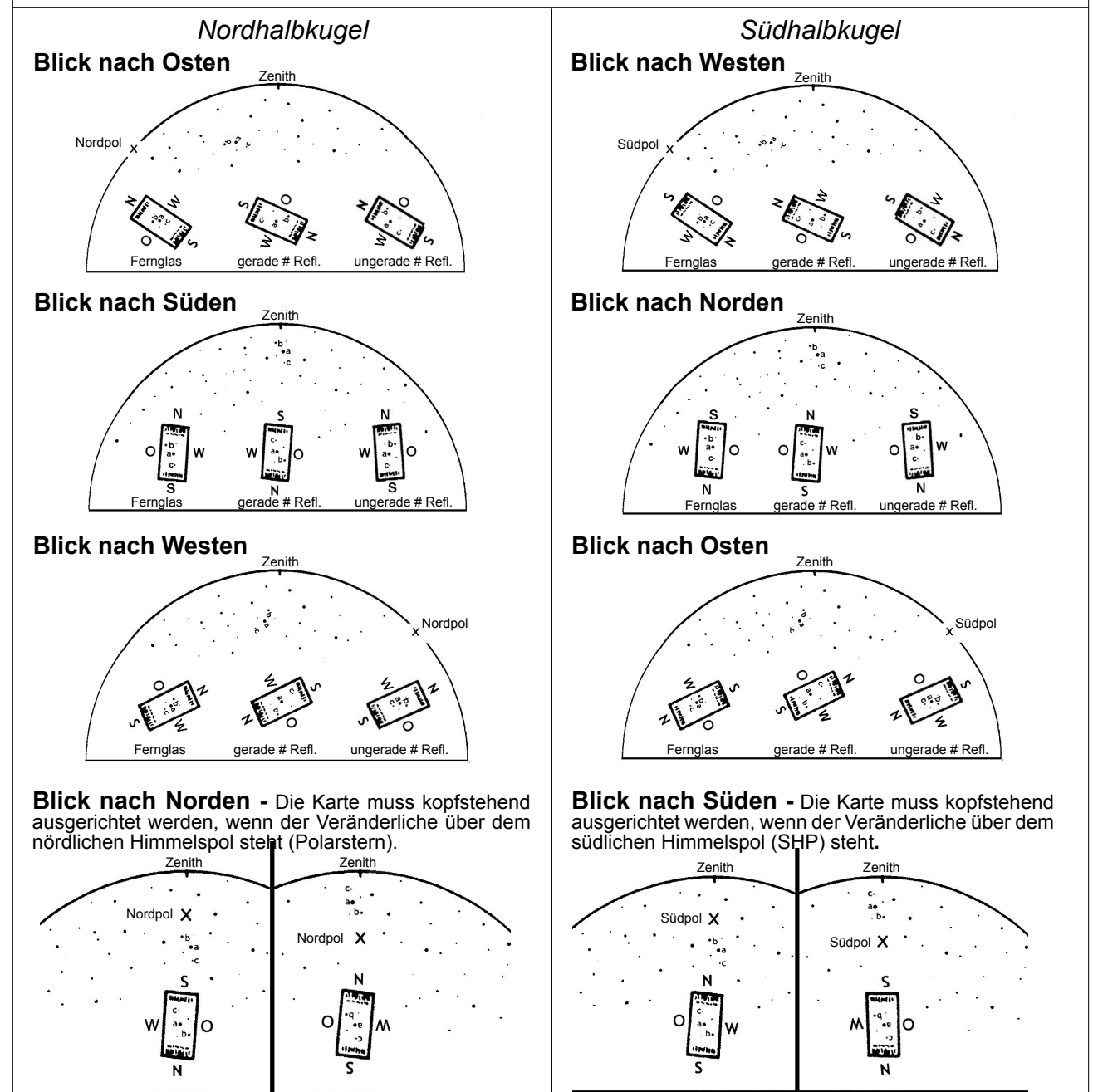

Veränderlicher zwischn Polarstern und Zenith Veränderlicher zwischen Veränderlicher zwischen SHP und Horizont SHP und Zenith

gerader Anzahl an Spiegelungen und damit einem umgekehrten Bild) bietet sich dagegen eine Karte an, bei der Süden oben und Osten rechts liegt. Bei Refraktoren und Schmidt-Cassegrain Teleskopen wird oft ein Rechtwinkelprisma benutzt, was zu einer ungeraden Anzahl an Spiegelungen führt: das Bild steht damit aufrecht, aber spiegelverkehrt (Ost und West sind vertauscht). In diesem Fall wird zur Nutzung einer 'AAVSO reversed chart', der 'umgekehrten Karte' bei der Norden oben und Osten zur Rechten liegt, geraten. Abbildung 3.2 (siehe Seite 16) veranschaulicht die unterschiedlichen Möglichkeiten, eine Karte zu erstellen und wie sie am Himmel auszurichten ist (nächste Seite).

### *Die Helligkeitsskala*

Auf den ersten Blick kann die Helligkeitsskala irritieren, denn je größer die Zahl, desto leuchtschwächer der Stern. Mit bloßem Auge und unter sehr guten Bedingungen liegt die Grenze der Sichtbarkeit bei einer scheinbaren Helligkeit von 6. Sterne wie Antares, Spica und Pollux haben eine scheinbare Helligkeit von 1, Arcturus und Vega von 0. Der sehr helle Stern Canopus bringt es auf -1 (minus eins) und der hellste Stern am Himmel, Sirius, auf -1.5.

Auf den AAVSO Sternkarten sind die Helligkeiten von Sternen auf die Zehnerstelle gerundet. Der Dezimalpunkt wird weggelassen, um eine Verwechslung mit den Punkten, die Sterne darstellen, zu vermeiden. Demnach zeigen etwa '84' und '90' die Werte zweier Sterne mit Helligkeiten von 8.4 und 9.0 Magnituden an.

Die Helligkeiten der Referenzsterne in den AAVSO Sternkarten wurden sorgfältig mit speziellen Instrumenten (photoelektrische Photometer, CCDs) bestimmt und werden als Maßstab in der Bestimmung der Helligkeit der veränderlichen Sterne gesetzt. Für den Beobachter ist es wichtig, aufzuzeichnen, welche Referenzsterne zur Bestimmung der Helligkeit des veränderlichen Sterns herangezogen wurden.

Da die Helligkeitsskala logarithmisch ist, muss man beachten, dass ein Stern, der 'doppelt so leuchtschwach' wie ein anderer ist, nicht einfach durch den doppelten Wert der Helligkeit gegeben ist (siehe Box auf der rechten Seite für eine

#### **Die Messung der Helligkeit von Sternen** *– Auszug aus dem AAVSO Handbuch der Astronomie der veränderlichen Sterne*

Die Methode, die wir heute zur Messung der scheinbaren Helligkeit anwenden, hat ihre Wurzeln in der Antike.

Das erste System, das veränderliche Sterne nach ihrer Helligkeit klassifizierte, wird Hipparchos, einem griechischen Astronomen, der im zweiten Jahrhundert v. Chr. lebte, zugeschrieben. Er benannte den hellsten Stern in einem Sternbild den 'erster Magnitude'. Ptolemäus, im Jahr 140, entwickelte Hipparchos' System weiter und führte eine Skala von 1 bis 6 ein um die Helligkeiten von Sternen zu vergleichen, wobei 1 der hellste, 6 der leuchtschwächste Stern war.

Astronomen in der Mitte des 19. Jahrhunderts quantifizierten diese Zahlen und modifizierten das alte griechische System. Messungen zeigten, dass Sterne der ersten Magnitude hundertmal so hell waren wie solche der 6. Magnitude. Auch wurde berechnet, dass das menschliche Auge eine

Helligkeitsänderung von einer Magnitude als 2.5 mal so hell wahrnimmt, sodass eine Änderung um 5 Magnituden eine 2.5^5 (oder 100)-fache Helligkeit bedeutet. Demzufolge wurde eine Differenz von 5 Magnituden einer Helligkeitsänderung um genau einen Faktor 100 gleichgesetzt.

Daraus folgt, dass eine Magnitude der fünften Wurzel von 100 entspricht, oder ungefähr 2.5; die scheinbare Helligkeit von zwei Objekten kann also verglichen werden, indem man die Magnitude des helleren von der des leuchtschwächeren subtrahiert und 2.5 mit der Differenz potenziert. Venus und Sirius zum Beispiel haben einen Unterschied von 3 Magnituden. Das heißt, dass Venus dem menschlichen Auge 2.5^3 (oder ungefähr 15)-fach heller erscheint als Sirius. In anderen Worten, es bräuchte 15 Sterne mit der Helligkeit von Sirius in einem Punkt des Himmels um dieselbe Helligkeit wie Venus zu erreichen.

Auf dieser Skala sind einige Objekte, die so hell sind, dass sie einen negativen Wert für die Magnitude haben, während die leistungsstärksten Teleskope (wie das Hubble Weltraumteleskop) Objekte bis zur 30. Magnitude erkennen können.

*Scheinbare Helligkeiten von ausgewählten Objekten:* 

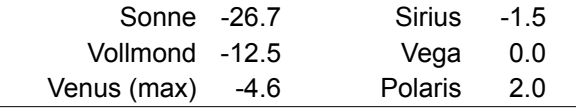

weiterführende Erklärung). Aus diesem Grund muss der Beobachter immer aufpassen, dass bei der Bestimmung der Helligkeit des veränderlichen Sterns ein Referenzstern gewählt wird, dessen Helligkeit maximal 0.5 bis 0.6 Magnituden abweicht.

#### *Grenzhelligkeit*

Am besten ist es, das optische Hilfsmittel so zu wählen, dass der veränderliche Stern gerade so gut zu erkennen ist. Wenn der veränderliche Stern heller als 5 Magnituden ist, kann sogar die Beobachtung mit dem bloßem Auge ratsam sein; bei Helligkeiten zwischen 5 und 7 Magnituden hilft ein gutes Fernglas weiter; bei leuchtschwächeren Sternen (ab Magnitude 7) sollte ein stark vergrößerndes Fernglas oder ein Teleskop mit einer Apertur von 3 Inch oder mehr gewählt werden, je nach Helligkeit des Sterns.

#### *Abschätzungen der Helligkeit werden einfacher und präziser, wenn sie 2 bis 4 Magnituden über dem Limit des Instruments liegen.*

|                 |      | Auge | Ferngl. | 6"<br>(15cm) | 10"<br>(25cm) | 16"<br>(40cm) |
|-----------------|------|------|---------|--------------|---------------|---------------|
| Stadt           | dur. | 3.2  | 6.0     | 10.5         | 12.0          | 13.0          |
|                 | opt. | 4.0  | 7.2     | 11.3         | 13.2          | 14.3          |
| Halb-<br>dunkel | dur. | 4.8  | 8.0     | 12.0         | 13.5          | 14.5          |
|                 | opt. | 5.5  | 9.9     | 12.9         | 14.3          | 15.4          |
| Sehr<br>dunkel  | dur. | 6.2  | 10.6    | 12.5         | 14.7          | 15.6          |
|                 | opt. | 6.7  | 11.2    | 13.4         | 15.6          | 16.5          |

Tabelle 3.1 – *Typische Grenzhelligkeiten*

Tabelle 3.1 (oben; mit den Abkürzungen dur. = durchschnittlich, opt. = optimal) dient als ungefährer Leitfaden bei der Abschätzung der gerade noch sichtbaren 'Grenz-Magnitude' zur Teleskop- bzw. Instrumentgröße. Was Sie tatsächlich beobachten können, kann davon aufgrund von Beobachtungsbedingungen oder der Qualität Ihres Teleskops merklich abweichen. Es lohnt sich daher, mit Hilfe einer Sternkarte oder eines Sternatlas und einfach aufzufindenden (nicht veränderlichen) Sternen Ihre eigene Tabelle aufzustellen. Denn das Beobachten von veränderlichen Sternen, die jenseits Ihrer Teleskop-Grenzen liegen, kann nur zu unbefriedigenden Ergebnissen führen.

Wenn ein leuchtschwacher Referenzstern in der Nähe des veränderlichen Sterns gefunden wird, vergewissern Sie sich, dass eine Verwechslung ausgeschlossen werden

#### Abbildung 3.3 - *Das Springen von Stern zu Stern*

Die untenstehende Karte illustriert ein typisches 'Springen' vom hellen Stern beta Cep zum veränderlichen Stern, T Cep. Wie zu erkennen ist, ist das Sichtfeld des Teleskops des Beobachters als Kreis eingezeichnet und eine helle Sterngruppe wurde benutzt, um den Weg von beta Cep nach T Cep zu finden.

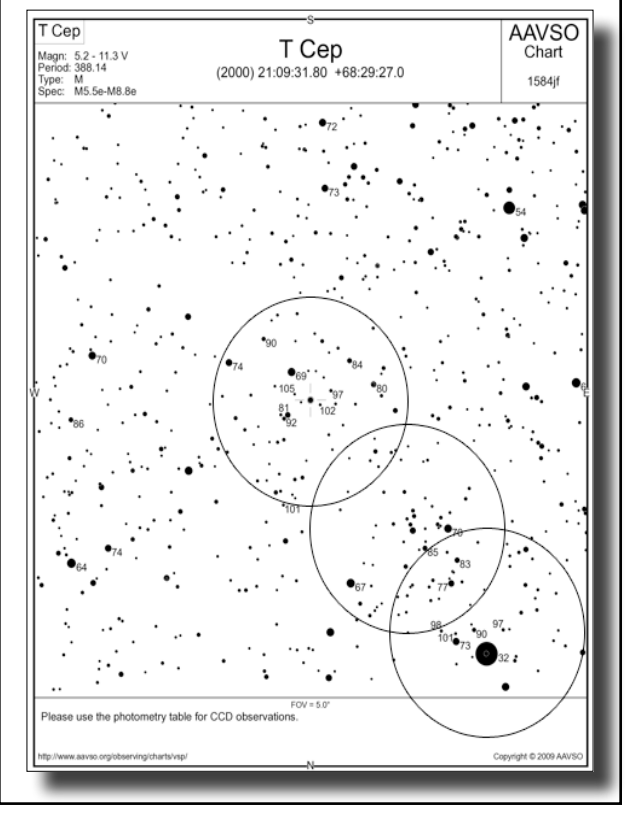

kann. Wenn der veränderliche Stern nah an der Sichtbarkeitsgrenze liegt und Sie unsicher sind, vermerken Sie dies in Ihrem Bericht.

#### *Identifizierung des veränderlichen Sterns*

Bedenken Sie, dass Sie einen veränderlichen Stern zu einem bestimmten Zeitpunkt mit Ihrem Teleskop eventuell nicht sehen können, da er sich in einer leuchtschwachen Phase befindet.

Wenn Sie sich sicher sind, dass Sie den veränderlichen Stern identifiziert haben,

vergleichen Sie die Sterne seiner Umgebung dennoch ein weiteres Mal mit der Sternkarte. Wenn Sie irgendwelche Sterne sehen, die nicht in Helligkeit oder Lage mit denen auf der Karte zusammenpassen, könnten Sie trotz aller Vorsicht den falschen Stern erfasst haben. Schauen Sie nochmal nach.

Wenn der veränderliche Stern sehr leuchtschwach oder in einer dichtbevölkerten Region liegt, kann ein Okular mit stärkerer Vergrößerung notwendig werden. Dann ist es auch ratsam, die Kartengröße 'D' oder 'E' zu wählen, um bei der Identifizierung sicher zu gehen. Wenn Sie beobachten - entspannen Sie! Verwenden Sie nicht allzu viel Zeit auf die Suche nach veränderlichen Sternen, die Sie nicht finden können. Wenn Sie nach ausreichend langer Suche keinen Erfolg hatten, machen Sie sich eine Notiz und wenden Sie sich dem nächsten Stern zu. Nach dieser Beobachtungsrunde können Sie nochmals den Sternatlas oder die Sternkarten zur Hand nehmen um herauszufinden, warum Sie den veränderlichen Stern nicht gefunden haben. Und beim nächsten Mal können Sie es dann erneut versuchen!

### *Finden Sie die Referenzsterne*

Um Ihre Abschätzung auszuführen, sollten Sie mindestens zwei, oder wenn möglich sogar mehr, Referenzsterne heranziehen. Wenn das Intervall zwischen zwei Referenzsternen sehr groß ist, etwa 0.5 und aufwärts, überprüfen Sie besonders sorgfältig das Intervall zwischen dem helleren Referenzstern und dem veränderlichen Stern, sowie letzterem und dem leuchtschwächeren Stern.

#### *Die Helligkeit des veränderlichen Sterns abschätzen*

Zeichnen Sie genau das auf, was Sie sehen, unabhängig davon, ob es Unstimmigkeiten in den Beobachtungen zu geben scheint. Gehen Sie Ihre Beobachtung unvoreingenommen an und lassen Sie sich nicht von früheren Abschätzungen beeinflussen oder davon, was Sie DENKEN, dass der Stern tun sollte.

Wenn Sie Ihre Abschätzung betrachten, behalten Sie Folgendes immer im Hinterkopf:

#### Ausrichtung

Es sei betont, dass alle Beobachtungen im Zentrum des Sichtfeldes des Instruments durchgeführt werden müssen. Die meisten Teleskope haben keine 100prozentige Ausleuchtung über das gesamte Sichtfeld des Okulars, und die Aberration nimmt umso stärker zu, je weiter man sich den Außenbereichen des Sichtfeldes nähert.

Wenn der veränderliche Stern und der Referenzstern nahe zusammen stehen, sollten beide in möglichst gleichem Abstand zur Mitte des Sichtfeldes ausgerichtet werden. Wenn sie weit auseinander stehen, sollten beide Sterne nicht gleichzeitig beobachtet werden, sondern nacheinander mittig positioniert werden. In diesem Fall müssen Sie Ihr Teleskop dann mehrfach hin und her bewegen, bevor Sie Ihre Abschätzung machen können.

#### Positionswinkel

Wenn Sie zwischen dem veränderlichen Stern und dem Referenzstern hin- und herblicken, ist es wichtig, dass Sie Ihren Kopf bzw. das Umkehrprisma (wenn verwendet) so bewegen, dass eine gedachte Linie zwischen den beiden Sternen parallel zu einer 'Verbindungslinie' zwischen ihren Augen ist. Anderenfalls kann sich ein 'Positionswinkel-Fehler' einschleichen, der Ihre Abschätzung der Helligkeit um bis zu eine halbe Magnitude verfälschen kann.

#### Der Purkinje Effekt

Bei der Beobachtung von stark rötlichen Veränderlichen wird empfohlen, die Abschätzung eher nach einem 'flüchtigen Blick' denn nach einer 'intensiven Betrachtung' vorzunehmen. Aufgrund des Purkinje Effekts wird die Netzhaut bei einer längeren, intensiven Betrachtung so angeregt, dass rote Sterne übermäßig hell erscheinen im Vergleich zu blauen Sternen, was zu einer verfälschten Abschätzung der relativen Helligkeiten führen würde.

Eine andere Technik, die zur Abschätzung der Helligkeit rötlicher Veränderlicher empfohlen wird, ist die 'unfokussierte Betrachtung'. Dabei wird das Okular so 'unscharf' eingestellt, dass der Stern zu einem farblosen Scheibchen verschwimmt. Auf diese Art kann der systematische Fehler aufgrund des Purkinje Effekts vermieden werden. Ist die Farbe des veränderlichen Sterns selbst nach der Defokussierung noch zu erkennen, könnte ein kleineres Teleskop oder eine Lochmaske weiterhelfen.

#### *Leuchtschwache Sterne*

Bei leuchtschwachen Sternen kann die Abschätzung durch indirektes Sehen zu besseren Ergebnissen führen. Behalten Sie dafür den veränderlichen Stern und den Referenzstern im Zentrum des Sichtfeldes, lenken Sie Ihren Blick jedoch zur Seite und nutzen Sie Ihr periphäres Sehvermögen. Der Grund dafür wird auf der nächsten Seite gegeben.

Wenn der veränderliche Stern aufgrund mangelnder Leuchtstärke, Dunst oder Mondlicht nicht zu finden ist, notieren Sie den leuchtschwächsten Referenzstern in dem Gebiet. Wenn dieser etwa eine Magnitude von 11.5 hat, tragen Sie in Ihren Aufzeichnungen für den veränderlichen Stern <11.5 ein, was bedeutet, dass seine Helligkeit unter diesem Wert von 11.5 Magnituden liegen muss. Das Symbol vor der Zahl bedeutet hier 'leuchtschwächer als'.

#### *Das Führen von Aufzeichnungen*

Für Ihre Aufzeichnungen sollten Sie ein gebundenes Notizbuch verwenden. Heben Sie alle Notizbücher mit Ihren Aufzeichnungen auf. Jede Korrektur sollte mit einer anderen Stiftfarbe eingetragen und datiert werden. Ein zweites Notiz- oder Loseblattbuch kann für Vermerke wie

monatliche Erfolge, eingereichte Aufzeichnungen, Beobachtungsaufrufe oder andere Informationen unterhalten werden.Computeraufzeichnungen sollten dauerhaft gespeichert und archiviert werden, um in Zukunft darauf zurückgreifen zu können. In Ihren

Notizen sollten Sie auch etwaige Ablenkungen vermerken, wie etwa weitere anwesende Personen, Licht, Störgeräusche oder alles andere, was Ihre Konzentration beeinflusst hat.

Wenn Sie aus irgendeinem Grund Zweifel an der Abschätzung der Helligkeit haben, notieren Sie Ihre Gründe dafür.

Es ist unverzichtbar, Aufzeichnungen so zu führen, dass Beobachter unvoreingenommen Ihre eigene Abschätzung angehen können und nicht durch vorherige Daten beeinflusst werden. Jeder Beobachter muss seine Abschätzungen unabhängig von früheren Messungen durchführen können.

In der Überschrift jeder Seite Ihres Notizbuches sollten Sie das Julianische Datum (eine Erklärung dazu in Kapitel 5), den Wochentag und das Jahr der Beobachtung eintragen. Es kann von Vorteil sein, eine 'doppelte' Schreibweise zu nutzen, etwa JD 2455388, Sa.-So., Juli 10-11, 2010. Wenn sich bei einer Angabe ein Fehler eingeschlichen hat, kann die andere einen Hinweis geben, welche korrekt ist.

Wenn Sie mehr als ein Beobachtungsinstrument zur Verfügung haben, notieren Sie, welches für die jeweilige Beobachtung genutzt wurde.

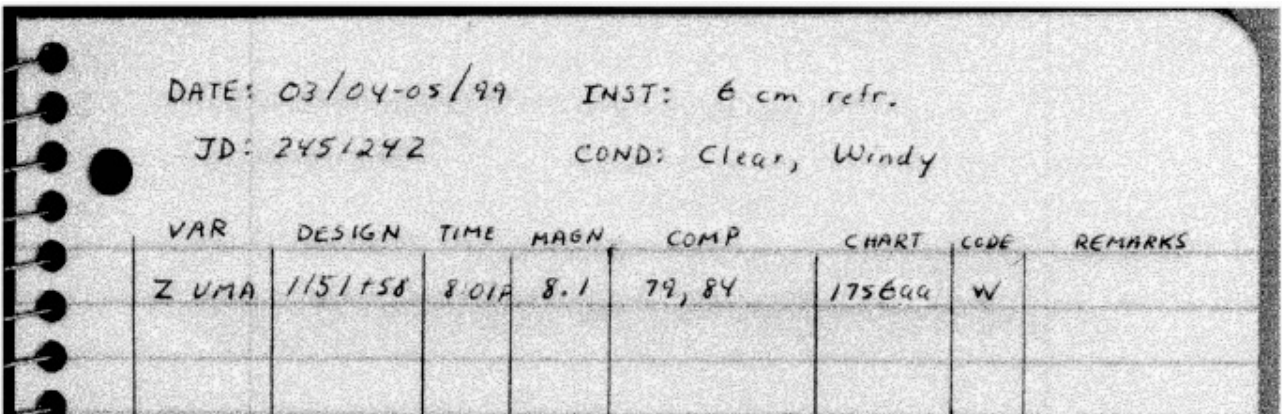

*Auszug aus dem Beobachtungsheft von Gene Hanson (HSG).*

#### **Sternenlicht in den Augen -** *Auszug aus dem AAVSO Handbuch zur Astronomie veränderlicher S*terne

Das menschliche Auge ähnelt einer Kamera. Es ist ausgestattet mit einer Vorrichtung, die es sauber und benetzt hält, einem Belichtungsmesser und einer Entfernungseinstellung, sowie einem Endlosvorrat an Film. Das Licht eines Objekts fällt durch die Hornhaut, dem transparenten Abschluss des Augapfels, und durch die transparente Linse, die durch den Ziliarmuskel an ihrer Position gehalten wird. Die Iris vor der Linse öffnet und schließt sich wie der Verschluss der Kamera und steuert damit unwillkürlich die Lichtmenge durch Vergrößern oder Verkleinern der Pupille. Mit zunehmendem Alter verliert die Iris ihre Flexibilität; während sich die Pupille von Kindern und jungen Erwachsenen bis zu einem Durchmesser von 7 bis 8 mm, oder sogar mehr, öffnen kann, ist es ab einem Alter von 50 nicht selten, dass das Maximum auf 5 mm sinkt, was die einfallende Lichtmenge erheblich reduziert. Hornhaut und Linse zusammen ergeben eine Linse von variabler Brennweite, die das Licht auf der Innenseite des Auges, auf der sogenannten Retina oder Netzhaut, fokussiert und eine reale Abbildung ergibt. Da die Pupillengröße mit dem Alter schrumpft, erreicht bei einem 60jährigen nur noch etwa ein Drittel der Lichtmenge die Retina wie bei einem 30 jährigen.

Die Retina wirkt dabei wie der Film einer Kamera. Sie enthält etwa 130 Millionen lichtempfindliche Zellen, die Zapfen und Stäbchen. Das Licht, das von diesen Fotorezeptoren absorbiert wird, löst eine photochemische Reaktion aus, die elektrische Impulse in den Nerven erzeugt, die mit den Zapfen und Stäbchen verbunden sind. Die Signale der einzelnen Zapfen und Stäbchen werden in einem komplizierten Geflecht von Nervenzellen verknüpft und über den Sehnerv vom Auge zum Gehirn

geleitet. Was genau wir sehen hängt davon ab, welche der Fotorezeptoren Licht absorbieren und wie die elektrischen Signale von unterschiedlichen Zapfen und Stäbchen verknüpft und vom Gehirn interpretiert werden. Unsere Augen übernehmen dabei eine großen Teil des 'Denkens', welche Informationen weitergeleitet und welche verworfen werden.

Die Zapfen sind im Gebiet der Fovea oder 'Sehgrube' der Retina verdichtet. Die Fovea ist etwa 0.3 mm im Durchmesser und enthält 10.000 Zapfen, aber keine Stäbchen. Jeder Zapfen ist mit einer eigenen Nervenfaser verbunden, die über den Sehnerv mit dem Gehirn verknüpft ist. Wegen der großen Anzahl an Nerven auf einem kleinen Gebiet, ist die Fovea der Teil der Retina, der die höchste Auflösung von hellen Objekten erlaubt. Zusätzlich zu ihrem Beitrag an erhöhter Sehschärfe in der Fovea, sind die Zapfen sowohl in der Sehgrube als auch in anderen Teilen der Retina auf das Farbsehen spezialisiert. Die Möglichkeit, Farben von Sternen zu 'sehen' ist allerdings erheblich reduziert, da deren Intensität nicht groß genug ist, um die Zapfen anzuregen. Ein weiterer Grund dafür ist auch, dass die Lichtdurchlässigkeit der Linse mit zunehmendem Alter absinkt. Säuglinge haben noch sehr transparente Linsen, die Wellenlängen bis zu 3500 Ångström des Tiefvioletten durchlassen.

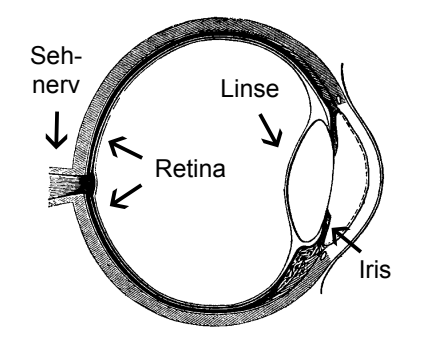

Die Dichte der Zapfen nimmt außerhalb der Fovea ab. In diesen peripheren Bereichen dominieren die Stäbchen. Ihre Dichte in der Retina ist der der Zapfen in der Fovea vergleichbar. Allerdings werden die Lichtsignale von etwa 100 benachbarten Stäbchen vereint und über eine einzige Nervenzelle an das Gehirn weitergeleitet. Dieses Zusammenfassen der Stäbchensignale reduziert zwar unsere Fähigkeit feine Details zu erkennen, hilft aber gleichzeitig schwach beleuchtete Objekte überhaupt zu erkennen, da viele kleine Signale kombiniert werden, um ein einzelnes, größeres zu liefern. Das ist der Grund, warum es einfacher ist, die Helligkeit eines sehr leuchtschwachen Stern abzuschätzen indem man ihn nicht direkt betrachtet, sondern dem dezentralen oder peripheren Sehen den Vorrang gibt.

Das normale Auge kann auf Objekte scharfstellen, die zwischen ungefähr 8 cm bis in 'unendlicher' Entfernung liegen. Diese Fähigkeit, auf Gegenstände in unterschiedlicher Entfernung zu fokussieren wird als Akkomodation bezeichnet. Im Gegensatz zur Kamera, die eine Linse mit fester Brennweite, aber eine variable Aufnahmebildweite hat um unterschiedliche Gegenstandsweiten zu erfassen, verfügt

> das Auge eine feste Bildweite von ~2.1 cm (der Abstand von Hornhaut und Linse zur Netzhaut) und variable Brennweiten seines Linsensystems. Wenn das Auge weit entfernte Gegenstände sieht, entspannen die Ziliarmuskeln, die die Linse halten, und die Linse plattet ab. Ist die Linse weniger stark gekrümmt, nimmt die Brennweite zu und ein Bild entsteht auf der Netzhaut. Wenn die Linse diese Krümmung beibehält und das Objekt nähert sich, verschiebt sich das Bild hinter die Netzhaut und es erscheint verschwommen. Um das zu

verhindern, kontrahieren die Ziliarmuskeln und erhöhen damit die Krümmung der Linse. Mit der nun reduzierten Brennweite verschiebt sich das Bild nach vorne und das Bild auf der Netzhaut erscheint wieder scharf. Wenn Ihre Augen nach langem Lesen müde werden, sind die Ziliarmuskeln die Ursache, die die ganze Zeit über angespannt waren um die benötigte Krümmung der Linse aufrecht zu halten.

Der Fernpunkt des Auges ist jener Punkt mit der größten Entfernung, den das entspannte Auge scharfstellen kann. Der Nahpunkt derjenige, auf den das angespannte Auge in geringster Distanz fokussieren kann. Für das normale Auge liegt der Fernpunkt im Prinzip 'im Unendlichen' (wir können den Mond und Sterne scharf sehen) und der Nahpunkt bei etwa 8 cm. Diese regelbare 'Zoomlinse' verändert sich im Laufe des Lebens und der minimale Abstand, in dem noch klar gesehen werden kann wächst, bis es bei Gegenständen in bis zu 40 cm Entfernung schon zu Schwierigkeiten bei der Nahakkomodation kommen kann. Das kann es erschweren, Sternkarten und Instrumentbeschriftungen zu lesen. Das alternde Auge verändert damit sukzessive auch die Art und Weise wie wir das Universum wahrnehmen.